# Python Programming Basics

Presenter: Steve Baskauf steve.baskauf@vanderbilt.edu

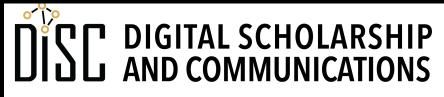

# CodeGraf landing page

vanderbi.lt/codegraf

#### Assignment to variables

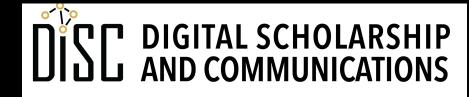

vanderbi.lt/codegraf

Simple object types

- string literals. Enclose in quotes. Examples: "lol", 'bye bye, birdie', "can't" special characters with backslash: '\n'
- number literals (no quotes). Examples:
  - 35
  - 0.999
  - 6.02
- boolean (no quotes):
  - True or False

### Assignment to a variable

- The equals sign (=) assigns a value to a variable
- It's like a left arrow:

```
user_name = "smithjr"
is_door_open = False
eulers_number = 2.7182818
user_name = last_login_name
sum = number widgets + 3
```

• Variables can store many kinds of objects (not just simple ones like numbers and strings)

# Object name recommendations

- Be descriptive (what the object is or does)
- snake\_case is specified by PEP 8:
  - ordinary\_relational\_processes
- camelCase is frequently used. Examples:
  - bookList, alphabetizeParticipants (lower CC for variables, functions)
  - DocumentDescription, PageHeader (upper CC for classes)
- Don't ever put spaces in any kind of name, even if you can get away with it.

#### Build-in functions

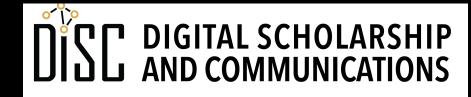

# Functions

- A function defines a block of code.
- We pass arguments into functions:
  - functionName(argument1, argument2, ...)

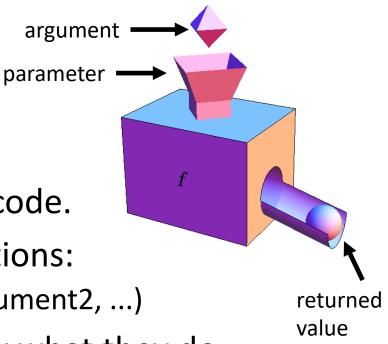

 It's good to name functions by what they do. Example:

my\_latte = make\_latte(beans, milk, water)

- Functions can be:
  - built-in  $\checkmark$
  - defined by you in your code
  - defined by somebody else in a module

# Function behavior

- Functions can have one, zero, or many arguments
- Examples:

input('How are you? ') one argument
print() no arguments
max(2, 5, 0) several arguments separated by commas

• Functions can:

```
• return a value (to be printed or assigned)
response = input('Enter your number: ')
print(type('word'))
```

return nothing (DO something rather than return something)
 print('I am', number, 'years old.')

# Object types

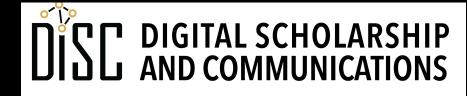

#### Operations

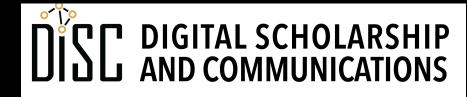

Jean & Alexander Heard

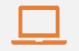

#### Access to digital collections 24/7

Remote Support for Teaching and Research Needs

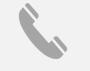

Skype consultations with your subject librarian

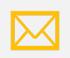

Ask a Librarian: an easy way to submit a question via email

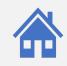

Live chat available from the Library home page

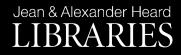

### NEED HELP? ASK A LIBRARIAN!

https://www.library.vanderbilt.edu/ask-librarian.php